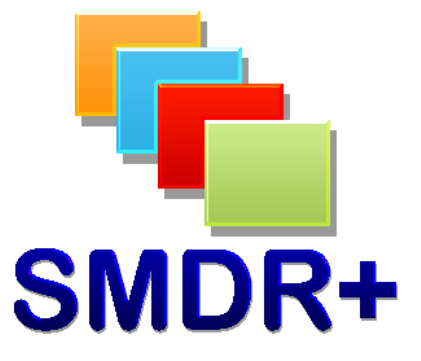

## **SMDR+ V1.12.0 SMDR Settings – Mitel 3300**

**June 2012** 

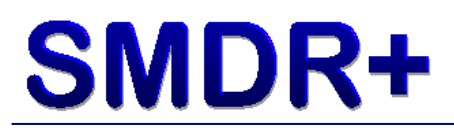

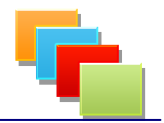

#### **Introduction**

This document covers the SMDR settings for the Mitel 3300 as reported to be working by other users or tested by ourselves. These settings are seen as a guide and can be altered depending on your environment although you will have to change the Custom Mapping associated.

#### **IMPORTANT! – Whilst every effort has been made to ensure these settings are correct, some may not be the same as your system. Steven Baxter shall not be held liable for any damage/loss of service caused by altering these setting on your system.**

### **SMDR Settings**

Firstly the location of the SMDR settings for the Mitel 3300 is in:

System Administration > System Options > SMDR Options Assignment

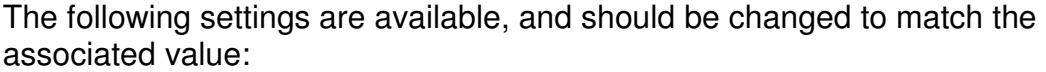

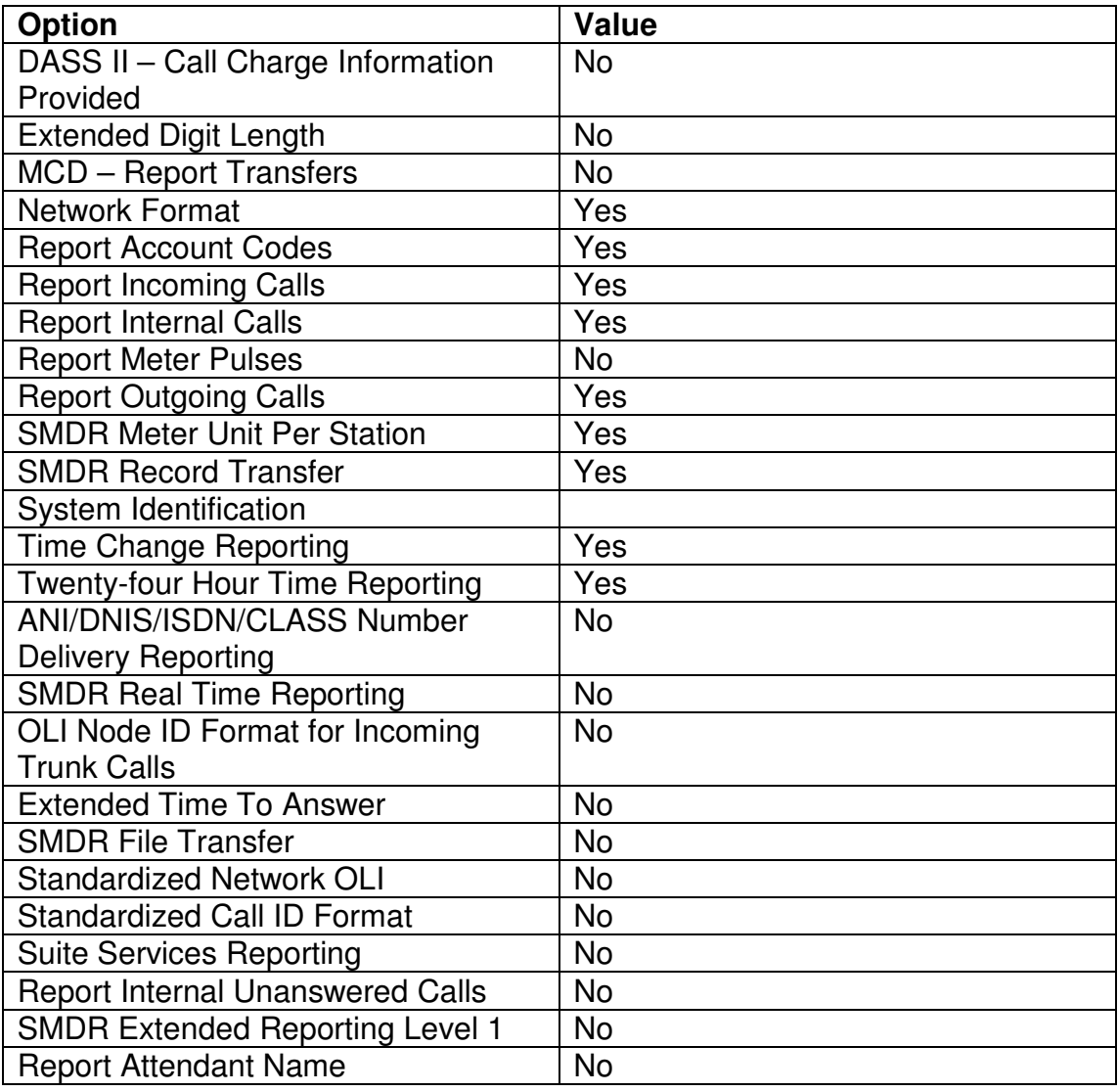

# **SMDR+**

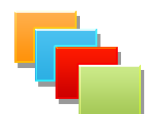

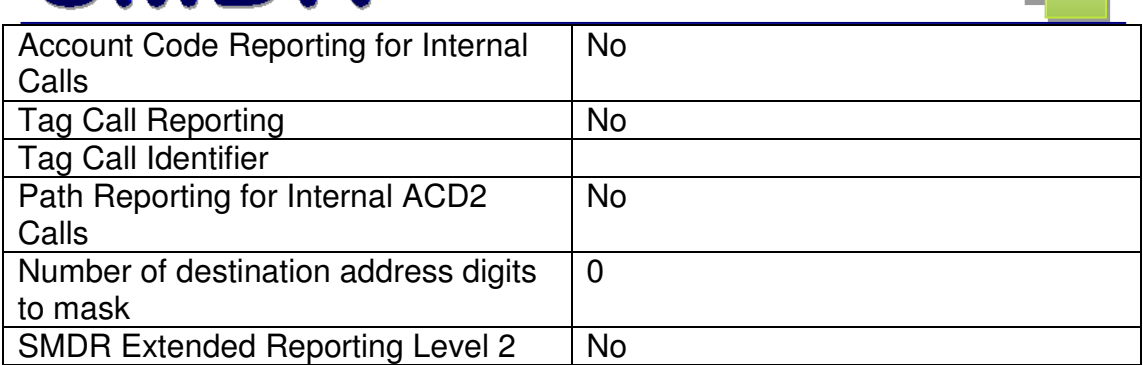

#### **Summary**

Hopefully this guide has helped to setup the SMDR settings on your PBX ready for SMDR+ If you have any comments/changes that you think should be made to this guide, please get in touch via the forums.

Thank you for being an SMDR+ user!

Steve Baxter SMDR+ Developer